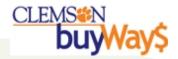

## Progression of a buyWays transaction

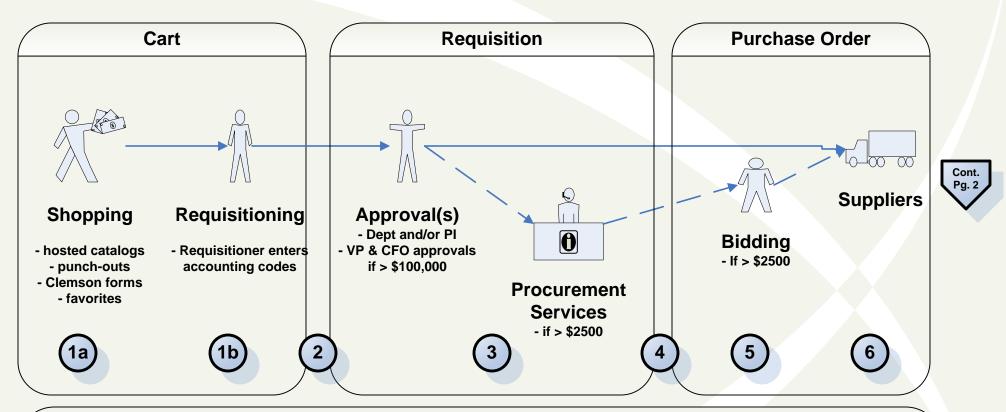

### **Notations**

- 1a: Shopper selects their goods and/or services
- 1b: Requisitioner enters the proper accounting codes
- 2: PeopleSoft validates chartfields and conducts a budget check
- 3: Approval process is executed based on the requisitions characteristics
- 4: PeopleSoft conducts budget check for PO's < \$2,500
- 5: Special handling step for PO's requiring bidding; Budget check & encumbrance of funds occurs when bidding is complete
- 6: PO is automatically sent to the supplier via buyWays
  \*POs created using the Direct Payment form are NOT sent to suppliers

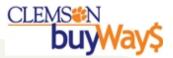

# Progression of a buyWays transaction

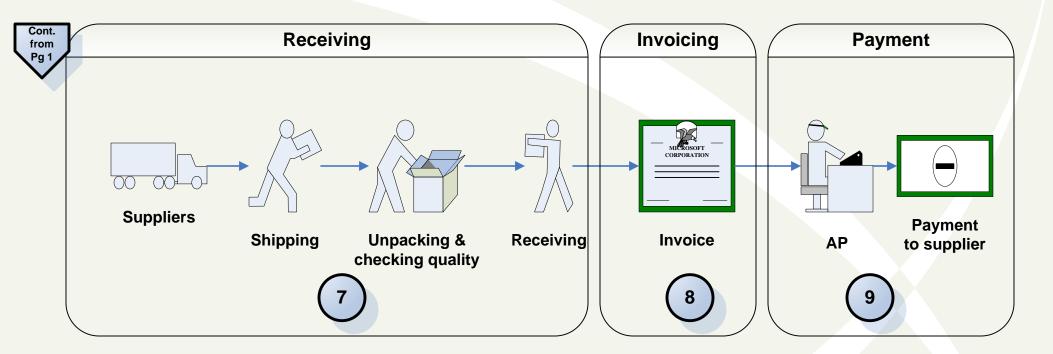

#### **Notations**

- 7: Receiving is required for all buyWays transactions; equivalent to the "okay to pay" signature required today Receiving may take place as an "assumed receipt" 5 days from invoice under the Negative Assurance of a Receipt policy for small dollar orders (<\$2500)
- 8: elnvoices may arrive simultaneously with the package because the supplier's system electronically sends the invoice at the same time they start the shipment of the goods
- 8: For paper invoices, the invoice is entered into buyWays, to include invoices for Direct Payment forms
- 9: Payment to the supplier happens only when the PO, receipt and invoice match; CUBS determines the appropriate supplier payment date

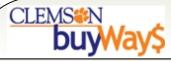

## **Approval Workflow Steps**

Based on the characteristics of the requisition (amount, types of purchases and form type), the workflow is programmed to obtain appropriate approvals based on the criteria noted below.

Note: The majority of your requisitions will have a limited number of approval steps.

| Approval Step           | Activated by                           | Approver                     |
|-------------------------|----------------------------------------|------------------------------|
| Auto Approval           | \$ limit set by department             | Requisitioner (upon submit)  |
| Department              | \$ limit set by department             | Department approver          |
| Project                 | \$ limit set by department             | Project approver             |
| Project Coordinator     | \$ limit set by business office        | Grants coordinator           |
|                         | If fund 20 & accounting code=7004,     |                              |
| SPAA                    | 7005 & 8xxx                            | Sponsored Programs           |
| Form approvals          | Dependent on the form                  |                              |
|                         | >= \$2,500 and < \$10,000              |                              |
| Buyer 46                | & not on contract                      | Certified buyer 46           |
| Director of Procurement | Sole source or vehicle or trade-in     | Mike Nebesky                 |
| Purchasing Gatekeeper   | >= \$2,500 & not on contract           | Mike Nebesky or Scott Pigeon |
|                         | >= \$2,500 & not on contract that      |                              |
| Purchasing Agent Review | requires bidding                       | Buyer                        |
| Comptroller             | Sole source                            | Charles Tegen                |
| Notifications           | These do not stop the approval process |                              |
|                         | Hardware or software purchase >=       |                              |
| Hardware/Software       | \$2,500                                | CCIT                         |
|                         | Controlled substance, recycled,        |                              |
|                         | hazardous, radioactive, rad-minor,     |                              |
|                         | select agent, toxin, energy star &     |                              |
| EH&S                    | green                                  | EH&S                         |
|                         | Accounting code = 8xxx and             |                              |
| Equipment Inventory     | >=\$5,000                              | Property Control             |